**P26**

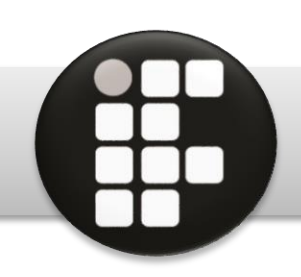

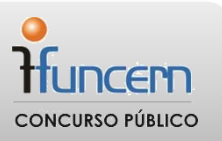

# **CADERNO DE PROVAS ESCRITAS**

## **23 de agosto de 2015**

# **AUXILIAR DE BIBLIOTECA**

### **EDITAL Nº 07/2015-REITORIA/IFRN INSTITUTO FEDERAL DO RIO GRANDE DO NORTE**

TÉCNICO-ADMINISTRATIVO EM EDUCAÇÃO

## **INSTRUÇÕES GERAIS PARA A REALIZAÇÃO DA PROVA**

Use apenas **caneta** esferográfica com material transparente com tinta na cor **azul ou preta**.  $\boxtimes$  Escreva o seu nome completo e o número do seu documento de identificação no espaço

indicado nesta capa.

A prova terá **duração** máxima de **4 (quatro) horas**, incluindo o tempo para responder a todas as questões do Caderno de Provas e preencher a Folha de Respostas.

O **Caderno de Provas** somente poderá ser levado depois de **transcorridas 2 (duas) horas** do início da aplicação da prova.

 $\boxtimes$  Confira, com máxima atenção, o Caderno de Provas, observando o número de questões contidas e se há defeito(s) de encadernação e/ou de impressão que dificultem a leitura.

 $\boxtimes$  A quantidade de questões e respectivas pontuações desta prova estão apresentadas a seguir:

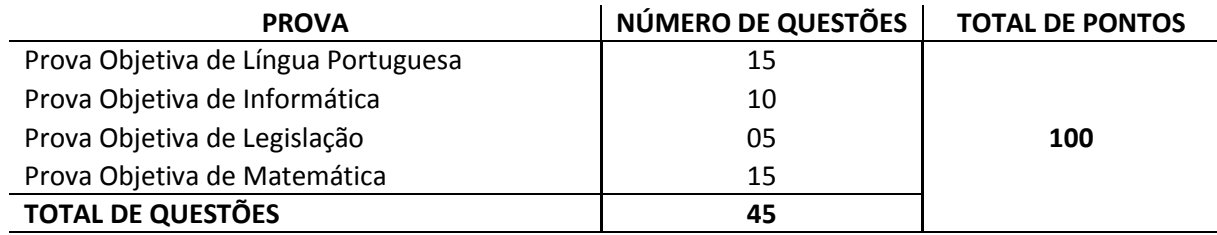

Para cada questão de múltipla escolha, há apenas **1 (uma) opção** de resposta correta.

 $\boxtimes$  Confira, com máxima atenção, se os dados (nome do candidato, inscrição, número do documento de identidade e matéria/disciplina) constantes na Folha de Respostas estão corretos.

 $\boxtimes$  Em havendo falhas na Folha de Respostas, comunique imediatamente ao fiscal de sala.

 $\boxtimes$  A Folha de Respostas não poderá ser dobrada, amassada ou danificada. Em hipótese alguma, será substituída.

 $\boxtimes$  Assine a Folha de Respostas no espaço apropriado.

 $\boxtimes$  Transfira as respostas para a Folha de Respostas somente quando não mais pretender fazer modificações.

Não ultrapasse o **limite dos círculos** na Folha de Respostas das Questões de Múltipla Escolha.

Ao retirar-se definitivamente da sala, **entregue a Folha de Respostas ao fiscal**.

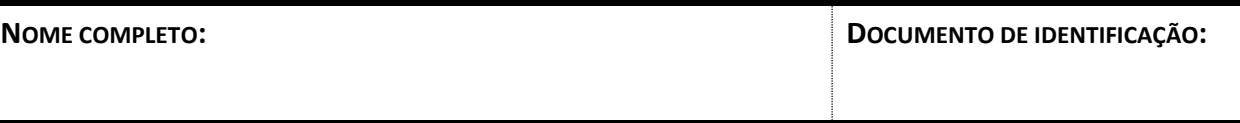

### **QUESTÕES DE MÚLTIPLA ESCOLHA**

AS RESPOSTAS DESTAS QUESTÕES DEVERÃO SER ASSINALADAS NA **FOLHA DE RESPOSTAS** DAS QUESTÕES DE MÚLTIPLA ESCOLHA.

#### **LÍNGUA PORTUGUESA**

**As questões de 01 a 14 referem-se ao texto reproduzido abaixo.**

#### **COMPARTILHANDO MENTIRAS**

Braulio Tavares

1 De vez em quando, nas redes sociais, a gente se pega compartilhando notícias falsas, fotos modificadas,<br>2 boatos de todo tipo. Hoje mesmo, eu estava compartilhando uma notícia que me espantou: na China, havia 2 boatos de todo tipo. Hoje mesmo, eu estava compartilhando uma notícia que me espantou: na China, havia<br>3 sido descoberto um operário que estava soterrado numa mina há quase 20 anos, depois de ser dado como sido descoberto um operário que estava soterrado numa mina há quase 20 anos, depois de ser dado como 4 morto. Quando eu estava pronto para passar a notícia adiante, veio o desmentido: era notícia criada por um<br>5 desses *websites* de "iornalismo ficcional" (se o termo não existe, fica inventado agora). 5 desses *websites* de "jornalismo ficcional" (se o termo não existe, fica inventado agora).

6 Quando vemos uma coisa espantosa, inacreditável, edificante, animadora, queremos compartilhar aquilo 7 para faturar uma porcentagenzinha da glória da descoberta. Quando algo nos revolta, nos causa 8 indignação, queremos compartilhar para ver se contribuímos para acabar com aquela pouca vergonha,<br>8 combater aquela injustica etc. E, mesmo que tudo continue como está, pelo menos mostramos a todos que combater aquela injustiça etc. E, mesmo que tudo continue como está, pelo menos mostramos a todos que 10 somos gente boa. E a vida segue.

 O problema é quando a matéria é falsa. E, pior ainda, se é uma matéria falsa que não foi criada por motivos humorísticos ou literários (sim, considero o "jornalismo ficcional" uma interessante forma de literatura), mas para prejudicar a imagem de algum partido ou de algum político, não importa de que posição ou tendência. Inventa-se uma arbitrariedade ou falcatrua, joga-se nas redes sociais e aguarda-se o resultado.

 Neste caso, a multiplicação da notícia falsa (que está sempre sujeita a ser denunciada juridicamente como injúria, calúnia ou difamação) se dá em várias direções. Tem a pessoa que se horroriza com o "fato" noticiado e quer que todo mundo tome consciência daquilo; é a turma "Acorda, Brasil!". Tem a pessoa que, quando percebe que comeu gato por lebre, vai lá rapidinho e retira a postagem, mas geralmente o estrago já foi feito, a mentira foi passada adiante. Tem pessoa que acaba sabendo que a história era falsa, mas, como desejaria que fosse verdadeira (porque é politicamente contra o partido ou a pessoa envolvida), "se faz de doida" e deixa a postagem rendendo compartilhamentos até não poder mais. Quando vai lá, se corrige e pede uma desculpazinha esfarrapada.

 Antes de curtir, comentar ou compartilhar, procuro checar as fontes, ir nos *links* originais. E se for um vírus? Bem, procuro nunca ser o primeiro. Inúmeras vezes, evitei clicar num *link* com algo interessante e, duas horas depois, vi as denúncias pipocando: "Peguei um vírus!". É como em guerra de *video game*: a melhor maneira de saber se um terreno está minado é deixar os outros irem na frente. Para que pressa?

Fonte: adaptado de <http://www.cartafundamental.com.br>. Acesso em: 02 jul 2015.

- **1.** O propósito comunicativo principal do texto é
	- A) relatar uma experiência do autor com mentiras que foram compartilhadas nas redes sociais.
	- B) informar sobre a grande quantidade de notícias falsas que são veiculadas nas redes sociais.
	- C) discutir as causas da grande quantidade de matérias falsas que são veiculadas nas redes sociais.
	- D) alertar sobre os cuidados que se deve ter no compartilhamento de informações nas redes sociais.
- **2.** A ideia principal do primeiro parágrafo encontra-se
	- A) explícita e corresponde ao primeiro período.
	- B) diluída entre o primeiro e o segundo períodos.
	- C) explícita e corresponde ao último período.
	- D) diluída entre o segundo e o terceiro períodos.
- **3.** A progressão temática do texto está articulada em três momentos assim sintetizados:
	- A) perfil dos compartilhadores, compartilhamento de notícias falsas e orientações sobre compartilhamento.
	- B) casos curiosos de compartilhamento, compartilhamento de notícias falsas e orientações sobre compartilhamento.
	- C) perfil dos compartilhadores, causas do compartilhamento de notícias falsas e orientação sobre como evitar risco de vírus.
	- D) casos curiosos de compartilhamento, causas do compartilhamento de notícias falsas e orientação sobre como evitar risco de vírus.
- **4.** Considere o trecho:

Tem pessoa que acaba sabendo que a história era falsa, **mas**, como desejaria que fosse verdadeira (**porque** é politicamente contra o partido ou a pessoa envolvida), "se faz de doida" e deixa a postagem rendendo compartilhamentos até não poder mais. Quando vai lá, se corrige **e** pede uma desculpazinha esfarrapada.

As palavras em destaque inter-relacionam

- A) períodos, indicando, respectivamente, adversidade, finalidade e adição.
- B) orações, indicando, respectivamente, adversidade, causa e adição.
- C) períodos, indicando, respectivamente, adição, condição e adversidade.
- D) orações, indicando, respectivamente, adição, conclusão e adversidade.
- **5.** O texto apresenta traços do gênero
	- A) artigo de opinião, por partir de uma afirmação polêmica e defendê-la com argumentos convincentes.
	- B) crônica, por apresentar verbos no pretérito imperfeito e pelo tom irônico da conclusão.
	- C) artigo de opinião, por apresentar verbos no presente e pelo emprego da primeira pessoa do plural.
	- D) crônica, por partir de acontecimento do cotidiano e pela linguagem com marcas de informalidade.
- **6.** É fator responsável pela construção da coerência do texto
	- A) a ausência de contradição.
	- B) o uso exclusivo de períodos simples.
	- C) a ausência de linguagem figurada.
	- D) o uso exclusivo de períodos longos.

P26 – AUXILIAR DE BIBLIOTECA

- **7.** No texto, há predomínio de
	- A) descrição e narração.
	- B) narração e explicação.
	- C) argumentação e injunção.
	- D) injunção e explicação.
- **8.** O título do texto
	- A) cria falsa expectativa.
	- B) apresenta duplo sentido.
	- C) ironiza a temática abordada.
	- D) explicita a temática abordada.
- **9.** São palavras acentuadas por regras diferentes:
	- A) "há" e "é".
	- B) "literários" e "calúnia".
	- C) "contribuímos" e "vírus".
	- D) "político" e "humorístico".
- **10.** Considere o trecho:

Quando vemos uma **coisa** espantosa, inacreditável, edificante, animadora, queremos compartilhar aquilo para faturar uma porcentagenzinha da glória da descoberta.

Se o substantivo em destaque for pluralizado, também devem ser pluralizadas – necessariamente e em conformidade com a norma padrão – todas as palavras pertencentes à classe dos

- A) substantivos.
- B) adjetivos.
- C) artigos.
- D) verbos.
- **11.** Considere o trecho:

Inventa-se uma **arbitrariedade** ou uma **falcatrua**, joga-se nas redes sociais e aguarda-se o resultado.

No que se refere aos sentidos das palavras destacadas, é correto afirmar:

- A) distinguem-se e contrapõem-se.
- B) diferenciam-se e não se opõem.
- C) aproximam-se e imprimem positividade.
- D) equivalem-se e não imprimem negatividade.

#### **12.** Considere o trecho:

Tem **a pessoa** que se horroriza com o "fato" noticiado e quer que todo mundo tome consciência daquilo [...].

Assinale a opção em que, pluralizando-se a expressão destacada, se estabelece a concordância verbal conforme a norma padrão.

- A) Tem as pessoas que se horrorizam com o "fato" noticiado e querem que todo mundo tome consciência daquilo.
- B) Têm as pessoas que se horroriza com o "fato" noticiado e querem que todo mundo tome consciência daquilo.
- C) Tem as pessoas que se horrorizam com o "fato" noticiado e quer que todo mundo tome consciência daquilo.
- D) Têm as pessoas que se horroriza com o "fato" noticiado e quer que todo mundo tome consciência daquilo.
- **13.** Considere o trecho:

Quando algo nos revolta [..], queremos compartilhar para ver se contribuímos para acabar com aquela pouca vergonha [...].

Assinale a opção em que, inserindo-se um pronome, as relações de regência se estabelecem conforme a norma padrão.

- A) Quando algo nos revolta, queremos compartilhar **ele** para ver se contribuímos para acabar com aquela pouca vergonha.
- B) Quando algo nos revolta, queremos compartilhar **ela** para ver se contribuímos para acabar com aquela pouca vergonha.
- C) Quando algo nos revolta, queremos **a** compartilhar para ver se contribuímos para acabar com aquela pouca vergonha.
- D) Quando algo nos revolta, queremos compartilhá-**lo** para ver se contribuímos para acabar com aquela pouca vergonha.
- **14.** Considere o trecho:

E, **mesmo que tudo continue (1ª) como está (2ª)**, pelo menos mostramos a todos **que somos gente boa (3ª)**.

Em relação às orações em destaque,

- A) a primeira e a terceira são subordinadas à principal.
- B) a segunda e a terceira são subordinadas à principal.
- C) a primeira tem valor de advérbio; e a terceira, de adjetivo.
- D) a segunda tem valor de adjetivo; e a terceira, de substantivo.
- **15.** Assinale a opção em que o uso das vírgulas se apresenta conforme a norma padrão.
	- A) Nas redes sociais, a gente se pega, de vez em quando, compartilhando, notícias falsas.
	- B) A gente se pega nas redes sociais, compartilhando de vez em quando, notícias falsas.
	- C) Nas redes sociais, a gente se pega, de vez em quando, compartilhando notícias falsas.
	- D) A gente se pega, nas redes sociais compartilhando, de vez em quando notícias falsas.

#### **INFORMÁTICA**

- **16.** Uma rede social de negócios que busca promover o *networking* entre profissionais é o
	- A) Twitter.
	- B) Facebook.
	- C) MySpace.
	- D) LinkedIn.
- **17.** A figura abaixo apresenta um gráfico gerado utilizando a ferramenta Gráfico do Microsoft Excel 2013, na versão em Português para Sistema Operacional Windows.

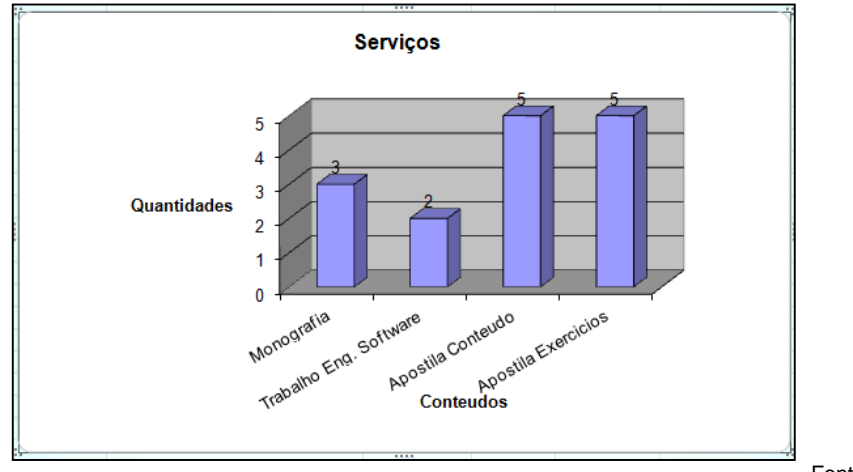

Fonte: FUNCERN, 2015.

A denominação correta do tipo de gráfico apresentado na figura acima é

- A) Barra 3D.
- B) Cilindro 3D.
- C) Colunas 3D Agrupadas.
- D) Colunas 3D Empilhadas.

**18.** A CPU, parte vital para um computador pessoal, é responsável por

- A) ligar o *hardware* do computador.
- B) executar as instruções de um programa.
- C) armazenar os arquivos, as fotos, as músicas e os vídeos.
- D) conectar o mouse e o teclado para que possam ser utilizados.
- **19.** Para selecionar, de uma só vez, todo o texto de um documento digitado no Microsoft Word 2013, na versão em Português para Sistema Operacional Windows, a combinação de teclas de atalho a ser utilizada é
	- A) Ctrl + B
	- B) Ctrl + S
	- C) Ctrl +  $T$
	- D) Ctrl +  $A$
- **20.** São classificados como periféricos de entrada:
	- A) *mouse*, *joystick*, leitor biométrico e caixa de som.
	- B) *scanner*, teclado, mesa digitalizadora e *webcam*.
	- C) *pendrive*, projetor multimídia, microfone e impressora 3D.
	- D) *plotter*, monitor CRT, caneta ótica e apresentador multimídia.
- **21.** A grande concorrência existente no mercado de navegadores *web* promoveu o desenvolvimento de diversos novos recursos. Um recurso que ficou bastante evidente com os últimos acontecimentos e os debates sobre segurança e privacidade digital foi o de navegação anônima ou privada. Ao utilizar esse modo,
	- A) não será possível realizar a autenticação de usuários em *sites*.
	- B) o histórico de navegação não será salvo pelo navegador.
	- C) não será possível abrir *sites* de conteúdos duvidosos.
	- D) o *download* de arquivos não poderá ser realizado.
- **22.** O recurso do Microsoft Word 2013, na versão em Português para Sistema Operacional Windows, que permite, em um mesmo documento, utilizar tanto páginas na Orientação Retrato quanto na Orientação Paisagem é
	- A) quebra de coluna.
	- B) quebra de página.
	- C) quebra de seção contínua.
	- D) quebra automática de texto.
- **23.** O modo de exibição no Microsoft PowerPoint 2013, na versão em Português para Sistema Operacional Windows, que permite ao usuário inserir, visualizar e imprimir comentários feitos aos *slides* editados é
	- A) Classificação de *Slides*.
	- B) Estrutura de Tópicos.
	- C) Anotações.
	- D) Normal.
- **24.** Para acessar qualquer *site* da internet utilizando um navegador *web*, é necessário informar um endereço eletrônico. Esse endereço é um
	- A) *File Transfer Protocol.*
	- B) *Uniform Resource Locator*.
	- C) *HyperText Transfer Protocol.*
	- D) *HyperText Markup Language.*
- **25.** A categoria de funções do Microsoft Excel 2013, na versão em Português para Sistema Operacional Windows, que retorna valor verdadeiro ou falso a partir de uma condição comparativa é
	- A) Lógica.
	- B) Financeira.
	- C) Estatística.
	- D) Matemática.

P26 – AUXILIAR DE BIBLIOTECA

#### **LEGISLAÇÃO**

- **26.** A demissão é uma forma de penalidade disciplinar prevista na Lei nº 8.112/1990. São casos em que a demissão será aplicada:
	- A) abandono de cargo e insubordinação grave em serviço.
	- B) crime contra a administração pública e improdutividade.
	- C) improbidade administrativa e aproveitamento inadequado.
	- D) dilapidação do patrimônio público e assiduidade habitual.

**27.** Nos termos da Lei nº 9.394/1996, é correto afirmar que a educação profissional e tecnológica

- A) abrangerá os cursos de formação inicial e continuada ou de qualificação profissional, de educação profissional técnica de nível fundamental e de educação superior tecnológica.
- B) integra-se aos diferentes níveis e modalidades de educação e às dimensões do trabalho, da ciência e da tecnologia, no cumprimento dos objetivos da educação nacional.
- C) estabelecerá articulação com o ensino fundamental e médio, de acordo com as diretrizes curriculares nacionais estabelecidas pelo Conselho Nacional de Educação.
- D) destina-se àqueles que não tiveram acesso aos estudos ou à continuidade deles, no ensino fundamental e superior, consideradas as características do alunado.
- **28.** A Lei nº 8.112/1990, que dispõe sobre o regime jurídico dos servidores públicos civis da União, das autarquias e das fundações públicas federais, prevê
	- A) como formas de provimento de cargo público, a nomeação, a promoção, a ascensão, a reversão, a recondução e a transferência.
	- B) que as instituições de pesquisa científica e tecnológica federais proverão seus cargos com professores, técnicos e cientistas estrangeiros, desde que esses profissionais sejam oriundos de países cujo idioma oficial seja o português.
	- C) como requisitos básicos para investidura em cargo público, dentre outros, a nacionalidade brasileira e a idade mínima de dezoito anos.
	- D) que a nomeação para cargo de carreira de provimento efetivo independe de prévia habilitação em concurso público de provas e títulos, obedecidos, entretanto, quando o certame ocorrer, a ordem de classificação e o prazo de sua validade.
- **29.** A Lei nº 11.892/2008 instituiu a Rede Federal de Educação Profissional, Científica e Tecnológica e criou os institutos federais de educação, ciência e tecnologia. Uma das finalidades e características dos institutos federais, enumeradas no art. 6º dessa Lei, é
	- A) promover a integração e a verticalização da educação básica à educação profissional, otimizando as plataformas virtuais e os quadros de gestão.
	- B) realizar e estimular a pesquisa social aplicada, a produção cultural, o cooperativismo e o desenvolvimento da escolaridade rural.
	- C) realizar e desenvolver programas ambientais de extensão e de divulgação científica e tecnológica, com foco nos arranjos produtivos locais.
	- D) promover a produção, o desenvolvimento e a transferência de tecnologias sociais, notadamente, as voltadas à preservação do meio ambiente.
- **30.** O capítulo sobre os benefícios, inserido no Título VI da Lei nº 8.112/1990, determina que
	- A) o afastamento do cargo efetivo, sem remuneração, acarreta a suspensão do pagamento do saláriofamília.
	- B) a gratificação natalina será paga ao servidor aposentado, até o dia vinte e dois do mês de dezembro, em valor equivalente ao provento, deduzido o adiantamento recebido.
	- C) o auxílio-funeral é devido à família do servidor falecido, em valor equivalente a dois meses da remuneração.
	- D) o auxílio-natalidade é devido à servidora por motivo de nascimento de filho, em quantia equivalente ao menor vencimento do serviço público, inclusive, no caso de natimorto.

#### **MATEMÁTICA**

**31.** A piscina de uma escola foi construída na forma de um paralelepípedo com dimensões 25 m de comprimento, 14 m de largura e 2 m de profundidade. Quando a piscina está cheia, para esvaziá-la, 3 ralos levam 7 horas.

Se essa piscina estiver com apenas  $500 \text{ m}^3$  de sua capacidade preenchida, utilizando-se 5 ralos, o tempo necessário para esvaziá-la será de

- A) 3 horas.
- B) 4 horas.
- C) 5 horas.
- D) 6 horas.
- **32.** Os pais de um estudante tinham um capital de R\$ 3.000,00 (três mil reais) e dividiram esse valor em duas aplicações financeiras anuais. A primeira teve seus juros fixados em uma taxa de 8% ao ano. A segunda aplicação considerada de risco pagou, decorrido o prazo indicado no contrato, uma taxa de 12% ao ano de juros. Após um ano, foi observado que, em dinheiro, os lucros obtidos nas duas aplicações foram iguais.

Analisando essas informações, o estudante concluiu que a diferença entre os capitais que seus pais aplicaram foi de

- A) R\$ 400,00.
- B) R\$ 600,00.
- C) R\$ 800,00.
- D) R\$ 1.000,00.
- **33.** Uma Empresa Júnior contratou oito estudantes, com igual e constante capacidade de trabalho, a fim de desenvolver um projeto em 10 dias. Após seis dias, a empresa percebeu que apenas 40% do projeto estava encaminhado. Por isso, do 7º dia em diante, contratou mais estudantes com o mesmo perfil, no intuito de cumprir o prazo estipulado.

Diante desse quadro, a quantidade de novos estudantes contratados foi de

- A) 10.
- B) 12.
- C) 14.
- D) 16.
- **34.** Acompanhando a limpeza dos vestiários do ginásio de esportes de uma escola, o coordenador do setor verificou que o servidor Antônio da Silva realiza esse trabalho sozinho em 30 minutos. Outro servidor, Benedito Tavares, conclui a mesma tarefa, igualmente sozinho, em 45 minutos. O coordenador resolveu colocar os dois servidores para desempenharem a mesma tarefa, simultaneamente e em parceria.

Para realizar a tarefa de limpeza dessa forma, os dois irão concluí-la em

- A) 18 minutos.
- B) 20 minutos e 30 segundos.
- C) 36 minutos.
- D) 37 minutos e 30 segundos.

**35.** Ao aplicar uma prova em sua turma de 1º ano, um professor de matemática observou que 50% dos seus alunos obtiveram nota igual a 4,0. Notou também que 25% deles obtiveram média de notas igual a 7,0 e que a média de notas **X** do restante dos alunos foi suficiente para que a média geral de notas ficasse em 5,0. Se dez dos alunos que tiraram nota 4,0 e cinco dos alunos do grupo cuja média de notas foi **X** tivessem tirado 7,0, a média geral de notas subiria para 6,0.

Considerando essas informações, o número de alunos dessa turma e o valor de **X** são, respectivamente, iguais a

- A) 40 e 6,0.
- B) 36 e 6,0.
- C) 40 e 5,0.
- D) 36 e 5,0.
- **36.** Em uma brincadeira entre estudantes de uma escola, um deles propôs a outro colega o seguinte desafio: "se você tivesse diversos palitinhos de picolé, medindo 7 cm e 9 cm de comprimento, para com eles montar uma fila cujo comprimento total fosse de 3 m, qual seria o número mínimo de palitos que você utilizaria?".

O colega desafiado pensou um pouco e respondeu corretamente que utilizaria

- A) 31 palitos.
- B) 32 palitos.
- C) 33 palitos.
- D) 34 palitos.
- **37.** Uma escola promoveu uma campanha para a arrecadação de alimentos não perecíveis, na qual se envolveram, inicialmente, 60 alunos. Durante 30 dias, estes alunos se dedicaram à arrecadação dos produtos a serem doados a uma comunidade carente situada no entorno da escola. Nos primeiros 10 dias, os alunos trabalharam 4 horas diárias, arrecadando 15 kg de alimentos por dia. Esse resultado motivou 40 novos alunos a se juntarem ao grupo inicial. A partir de então, todo o grupo passou a trabalhar 6 horas por dia, até o final da campanha.

Considerando-se que o ritmo do trabalho de coleta tenha se mantido constante, a quantidade arrecadada de alimentos ao final da campanha foi de

- A) 600 kg
- B) 700 kg.
- C) 800 kg.
- D) 900 kg.

**38.** Na circunferência da figura abaixo, estão representados os triângulos semelhantes DFC e FEB. Considere os segmentos FE, FB e FD medindo, respectivamente, 73 mm, 0,231 m e 1,052 dm.

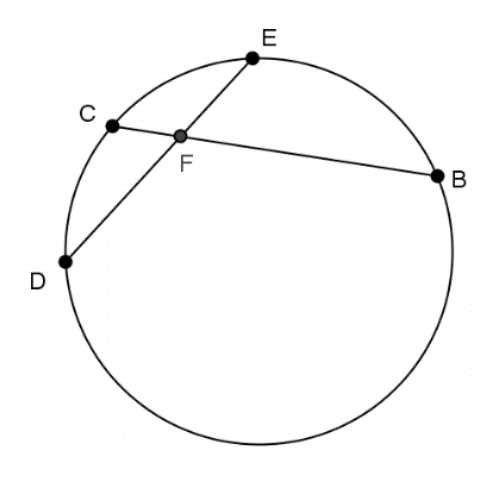

Fonte: FUNCERN, 2015.

Assinale a opção cujo valor mais se aproxima da medida do segmento FC.

- A) 0,0395 m.
- B) 0,287 dm.
- C) 3,32 cm.
- D) 29,8 mm.
- **39.** Um terreno de esquina, em forma de quadrado, representado na figura abaixo, será utilizado para a construção de uma loja. Atendendo às especificações do plano diretor da cidade, um arquiteto esboçou a vista superior do futuro empreendimento, com o estacionamento de largura 3 m (ladrilhado na figura).

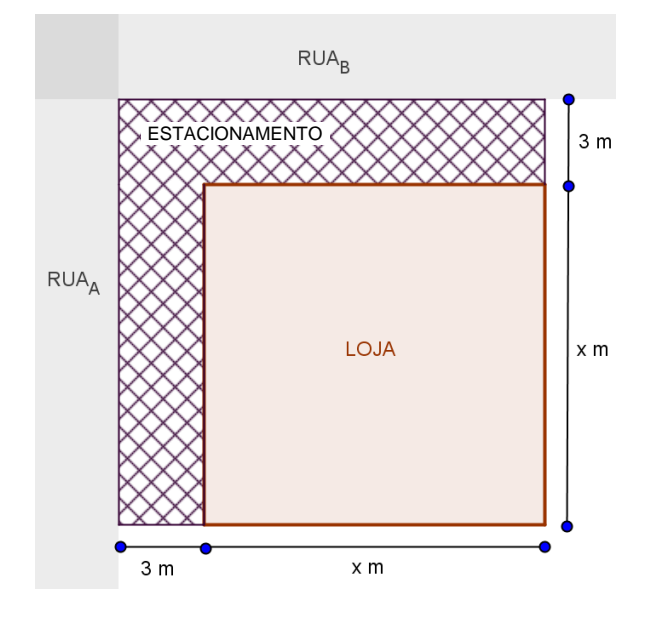

Fonte: FUNCERN, 2015.

Se a área reservada para o estacionamento mede 261 m<sup>2</sup>, a área total do terreno mede

- A)  $1.681 \text{ m}^2$ .
- B)  $1.849 \text{ m}^2$ .
- C)  $2.025 \text{ m}^2$ .
- D)  $2.116 \text{ m}^2$ .

**40.** Em uma loja, um cliente pediu 4 pares de meias pretas e alguns pares de meias brancas. Equivocadamente, o vendedor trocou as cores do pedido. Como as meias pretas custam o dobro das brancas, o pedido ficou 50% mais caro.

A proporção de meias pretas para meias brancas, nessa ordem, no pedido inicial era de

- A) 1 : 2
- B) 1 : 4
- $C) 2 : 1$
- D) 4 : 1
- **41.** Em um triângulo retângulo, um cateto mede 5 cm e a medida ao quadrado da hipotenusa equivale ao dobro do produto das medidas dos catetos.

Considerando  $\sqrt{2}$  = 1,41, o valor do perímetro do triângulo é mais próximo de

- A) 13 cm.
- B) 15 cm.
- C) 17 cm.
- D) 20 cm.

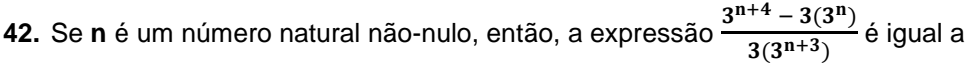

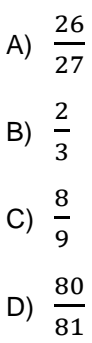

**43.** Considere o cubo e o cilindro circular reto na figura.

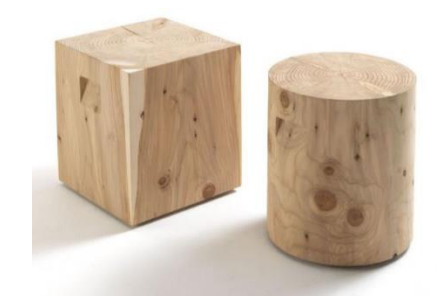

Fonte: https://www.pinterest.com/pin/178244097728462818/. Acesso em: 15 jul. 2015.

A fim de confeccionar o cilindro, de altura e diâmetro da base medindo ambos 6 cm, utiliza-se o cubo de aresta 6 cm.

Considerando, caso necessário, π = 3,14, o desperdício de madeira nesse processo é igual a

- A)  $43,78$  cm<sup>3</sup>.
- B)  $44,35$  cm<sup>3</sup>.
- C)  $45,12 \text{ cm}^3$ .
- D)  $46,44$  cm<sup>3</sup>.
- **44.** Em algumas feiras livres do sertão nordestino, ainda é comum o uso de balanças de dois pratos, como as da figura abaixo, para "pesar" mercadorias.

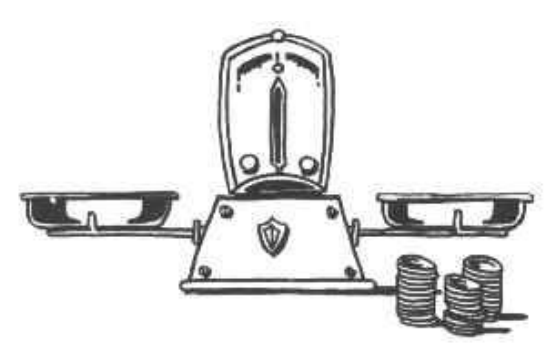

Fonte: http://www.prof2000.pt/users/veronica/Matematica/nova\_p%C3%A1gina\_1.htm. Acesso em: 30 jul. 2015.

Suponha que todas as frutas do mesmo tipo tenham o mesmo peso. Utilizando uma balança desse tipo, um feirante verificou que 4 melões "pesam" o mesmo que 9 laranjas e que 3 laranjas pesam o mesmo que 2 pinhas.

Considerando essas informações, se o feirante colocar 9 pinhas em um dos pratos da balança, para equilibrá-la, ele deverá pôr no outro prato

- A) 5 melões.
- B) 6 melões.
- C) 12 laranjas.
- D) 14 laranjas.

**45.** Para calcular a pontuação final de cada candidato em um concurso, por meio de um processo matemático denominado média ponderada, utilizam-se as informações da tabela abaixo.

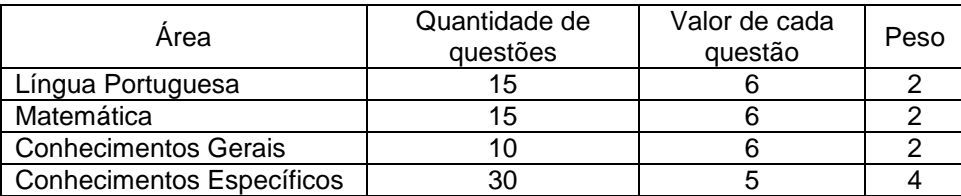

Fonte: FUNCERN, 2015.

Se um candidato acertou 8 questões de Língua Portuguesa, 9 questões de Conhecimentos Gerais, 25 questões de Conhecimentos Específicos e sua nota final foi 86 pontos, é correto afirmar que ele acertou, em Matemática,

- A) 11 questões.
- B) 12 questões.
- C) 13 questões.
- D) 14 questões.

RASCUMHO